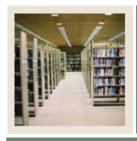

## **Spreadsheet Budgeting Using Banner 7**

Job Aid: Logging Out of a Database

■ Jump to TOC

## **Procedure**

Follow these steps to log out of a database.

<u>Note</u>: If you are connected to multiple databases, you can choose which one(s) you would like to disconnect, while the others remain connected.

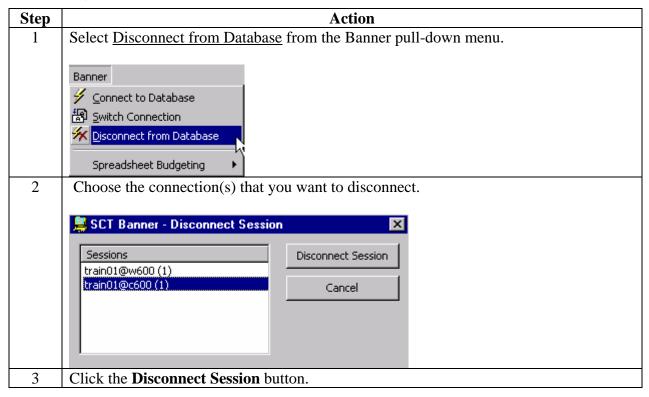